## *Bases de données (15pt)*

Afin de lancer un nouveau service de streaming de musique, vous devez construire une base de données pour les morceaux de votre catalogue. Pour l'instant vous disposez d'une seule table avec les informations des morceaux. Voici un extrait de cette table :

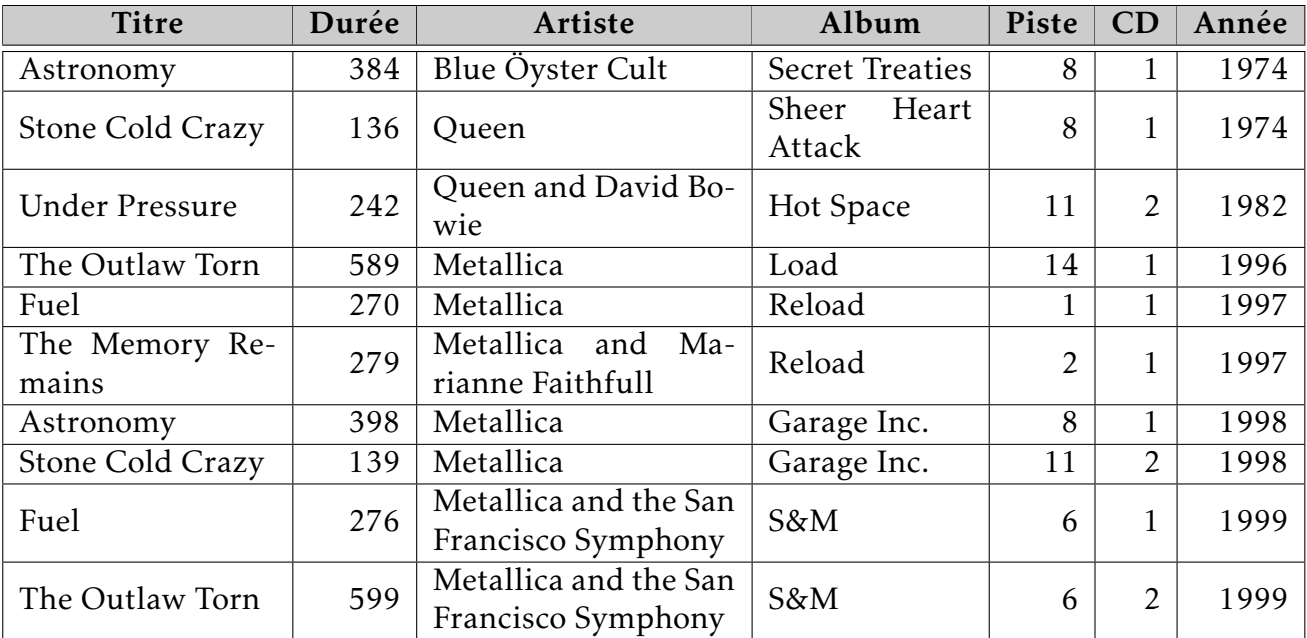

Cette table ne convient pas vraiment pour faire une base de données.

1) Expliquer pourquoi aucune des colonnes ne peut servir de clef primaire.

Il y a des doublons dans chaque colonne (sauf la durée mais un doublon est possible), or une clé primaire doit avoir des valeurs uniques sur chaque ligne.

1pt

2) Pourquoi est-ce que cette table est problématique si on veut rajouter des informations sur les artistes, comme leur nationalité?

Il y a deux raisons valables (une suffit):

- il y a parfois deux artistes, de quel artiste va-t-on mettre la nationalité ? - on va devoir recopier la même information pour chaque morceau, elle sera donc redondante 0.5pt^
	- 3) Quel est le problème si on souhaite chercher les morceaux d'un artiste ? Vous pourrez prendre l'exemple de Metallica.

S'il y a plusieurs artistes sur un morceau, on ne peut pas seulement chercher quand la colonne artiste a la valeur "Metallica", les règles de recherche deviennent compliquées. 0.5pt

Un ami vous suggère d'utiliser le schéma suivant :

- Morceau(titre\_id, titre, durée, artiste\_id, album, piste, cd, année)
- Artiste(artiste id, nom)
- 4) Expliquer pourquoi cette représentation ne permet toujours pas de gérer les morceaux fait par deux artistes différents.
- Pour un morceau on ne pourra avoir qu'une valeur d'artiste id qui fait référence à la table Artiste, on ne peut donc pas avoir plusieurs artistes par morceau. 0.5pt

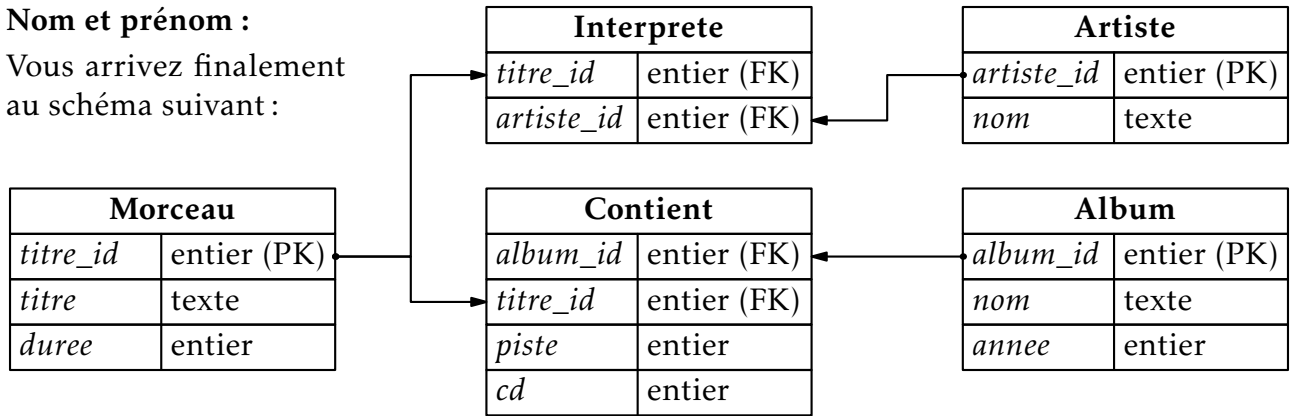

5) Compléter les tables à l'aide des informations déjà disponibles. Un des morceaux n'a pas été remis. Si les noms dépassent, mettre uniquement le début.

titre\_id titre duree 519 Astronomy 1219 Astronomy 316 Stone Cold Crazy 136 1319 Stone Cold Crazy 139 1298 | Fuel | 270 1570 401 1125 The Outlaw Torn  $\vert$  589  $1591$  The Outlaw Torn  $\vert$  599 titre\_id artiste\_id 519 25 1219 154 1319 1298 154 1570 154 1570 318 1125 154 1591 154 1591 318 316 79 401 79 artiste\_id | nom Metallica 318  $\overline{25}$ 79 108 384 398 Fuel Under pressure 276 242 154 154 the San Francisco S... Blue Öyster Cult **Ouenn** David Bowie

401 108

5) Comment appelle-t-on les clefs primaires de certaines tables apparaissant dans d'autres tables, comme dans Interprete?

## 1pt

1pt

## Les clés étrangères.

6) Expliquer pourquoi le couple (titre\_id, artiste\_id) peut servir de clef primaire à Interprete.

Car les valeurs seront uniques : on n'a pas plusieurs interprétations du même titre par le même artiste.

7) Traduire en français la signification des requêtes suivantes:

```
-- Requete 1
SELECT titre, duree FROM Morceau WHERE duree > 600 ORDER BY duree DESC;
-- Requete 2
SELECT cd, piste, titre FROM Morceau
JOIN Contient ON Contient.titre_id = Morceau.titre_id
JOIN Album ON Contient.album_id = Album.album_id
WHERE nom = "Garage Inc."
ORDER BY cd, piste;
```
2pts

1 : Tous les titres et leur durée dui durent plus de 10min, du plus long au plus court. 2 : Tous les n° de cd, de piste, et titres des albums nommées "Garage Inc" classés par n° de cd puis de piste.

2pts

- 8) Donner les requêtes SQL permettant d'obtenir les résultats suivants :
	- a) Le nom de l'artiste dont l'identifiant est 200.
- SELECT nom FROM Artiste WHERE artiste id = 200; 1pt
	- b) Le nom de tous les albums sortis entre 1999 et 2010.
- SELECT nom FROM Album WHERE annee >= 1999 AND annee <= 2010; 1pt
- c) Le titre et la durée de tous les morceaux, triés par ordre décroissant de durée, de tous les morceaux de l'artiste dont l'identifiant est 200. SELECT titre,duree FROM Morceau JOIN Interprete ON Morceau.titre\_id = Interprete.titre\_id WHERE artiste  $id = 200$ ORDER BY duree DESC; 1pt
- 9) Les stars étant capricieuses, certaines veulent changer de nom. Donner la requête permettant à 'Maître Gims' de devenir 'Gims' dans la table des artistes.
- UPDATE Artiste SET nom='Gims' WHERE nom='Maître Gims'; 0.5pt

On rajoute maintenant les tables pour les utilisateurs ;

- Utilisateur(util\_id, nom, e-mail, adresse)
- Ecoute(id\_ecoute, titre\_id, util\_id, date)
- 12) Expliquer pourquoi le couple (titre\_id ,util\_id) ne peut pas être une clef primaire.

Car il est possible qu'une même personne écoute le même morceau plusieurs fois, ce couple n'aurait donc pas des valeurs uniques, donc ce ne peut pas être une clé primaire. 1pt

13) Donner la requête SQL permettant d'ajouter l'utilisateur numéro 2179, qui s'appelle Bob VHS, dont l'email est bob.vhs@hotmail.com et qui habite à New York.

## 1pt

INSERT INTO Utilisateur VALUES (2179, 'Bob VHS', 'bob.vhs@hotmail.com', 'New York')

14) Traduire la requête suivante en français:

```
SELECT COUNT(DISTINCT titre) FROM Morceau
JOIN Ecoute ON Morceau.titre_id = Ecoute.titre_id
WHERE date = "2020-12-12";
```

```
1pt
```
Combien de titres différents ont été écoutés le 12 décembre 2012 ?